Activités possibles :

- ÌLecture de tableau (lignes, colonnes, …)
- $\blacktriangleright$ Jeu de vitesse : retrouver une syllabe à partir de son phonème d'attaque :

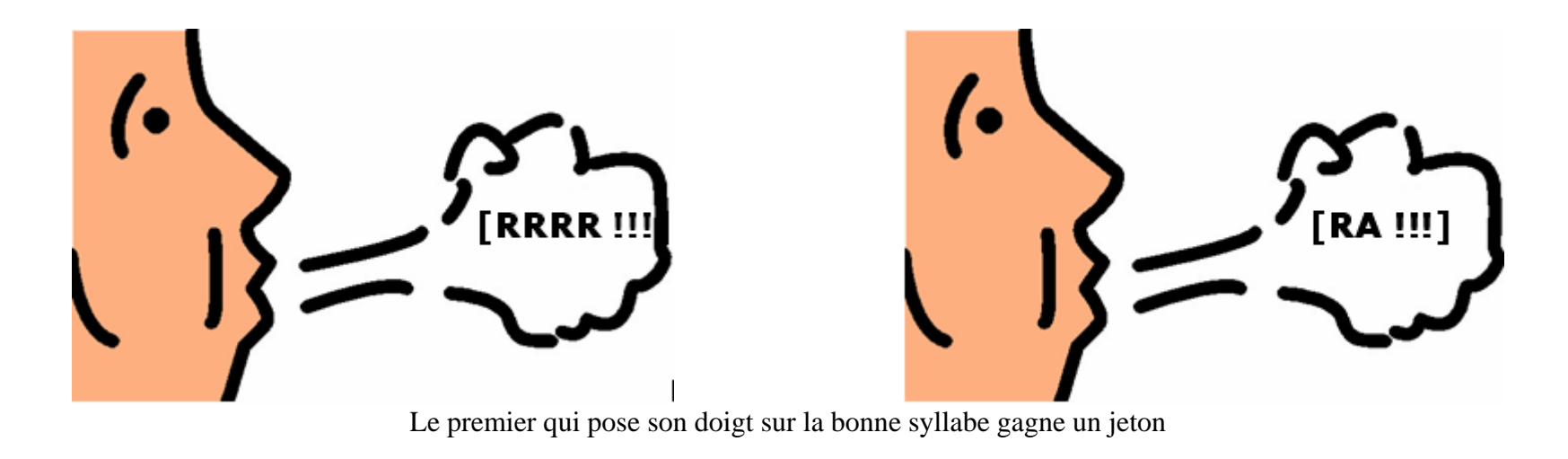

 $\blacktriangleright$ Jeu de vitesse : retrouver une syllabe à partir de son phonème final

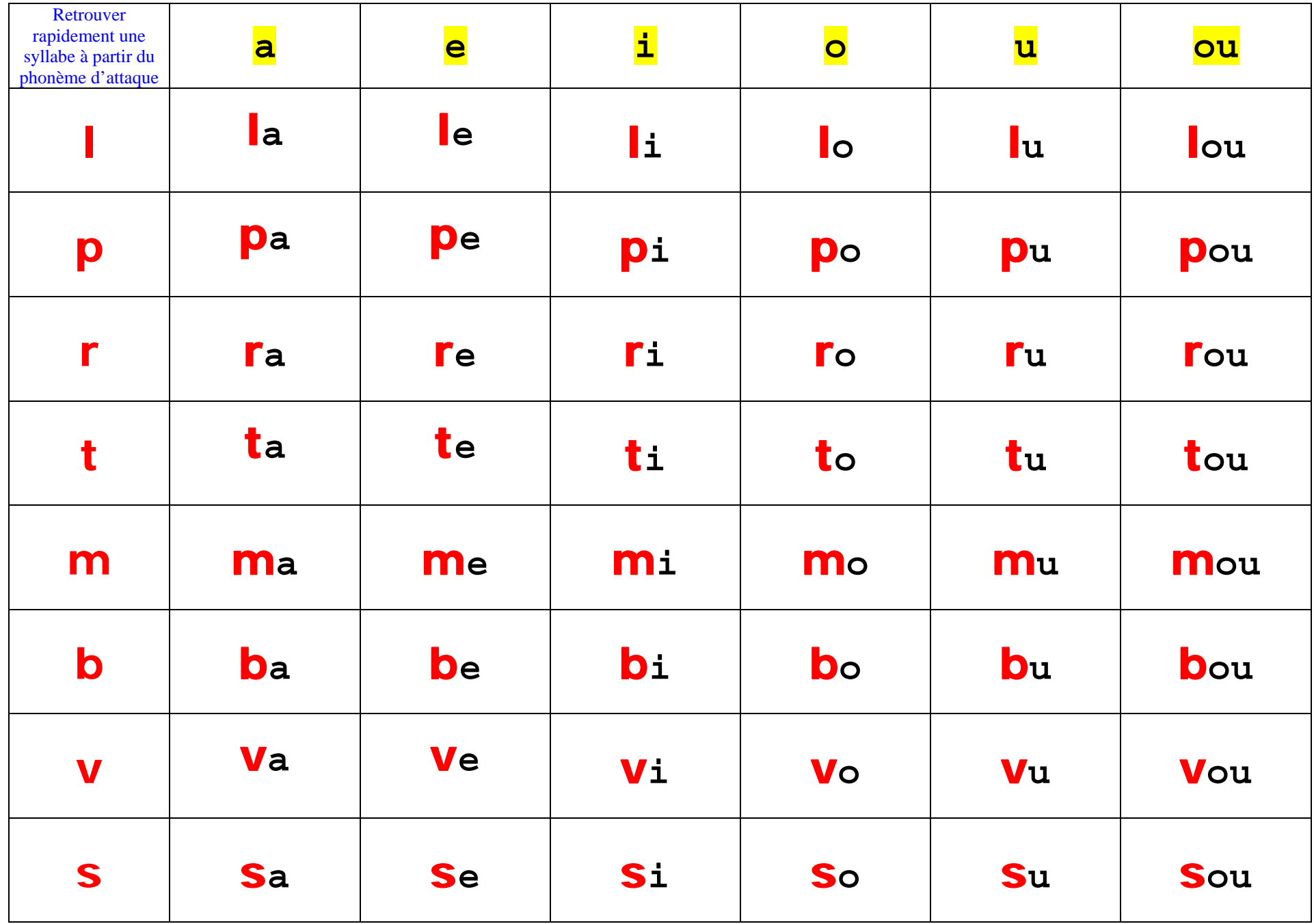